Муниципальное казенное учреждение дополнительного образования «Детско-юношеская спортивная школа» с. Рощино Красноармейского муниципального района Приморского края

Принято педагогическим советом МКУ ДО «ЛЮСШ» с. Рошино протокол №1 от 29 августа 2018 года

УТВЕРЖДАЮ: Директор МКУ ДО «ДЮСШ» С. Рошино **Н.А.Булатова.** приказ № 49 от 29 августа 2018 года

# Положение

#### о режиме занятий обучающихся МКУ ДО «ДЮСШ» с. Рощино

## 1. Общие положения

1.1. Настоящее Положение регламентирует режим занятий обучающихся в образования «Детско-юношеская казенном учреждении дополнительного спортивная школа» с. Рощино Красноармейского муниципального района Приморского края (далее по тексту ДЮСШ).

1.2. Настоящее положение разработано в соответствии с Уставом ДЮСШ и Федеральным законом «Об образовании в Российской Федерации» (статья 30, п. 2), приказа Минобрнауки РФ от 29.08.2013 г. № 1008 «Об утверждении Порядка организации и осуществления образовательной деятельности по дополнительным общеобразовательным программам», письма Федерального агентства ПО физической культуре и спорту от 12 декабря 2006 г. № СК-02-10/3685 «Методические рекомендации по организации деятельности спортивных школ в Российской Федерации», с постановлением Главного государственного санитарного врача РФ от 4.07. 2014 года № 41 «Об утверждении СанПиН 2.4.4. 3172 - 14 «Санитарно-эпидемиологические требования к устройству, содержанию академических часов, в группах начальной подготовки 2-3 годов обучения не должна превышать 3-х академических часов, в тренировочных группах - 3-4-х академических часов.

1.11. Объем учебно-тренировочной нагрузки (режим) и численный состав занимающихся должен соответствовать приведенным в таблице:

# Численный состав занимающихся

## и объем (режим) учебно-тренировочной работы на этапах

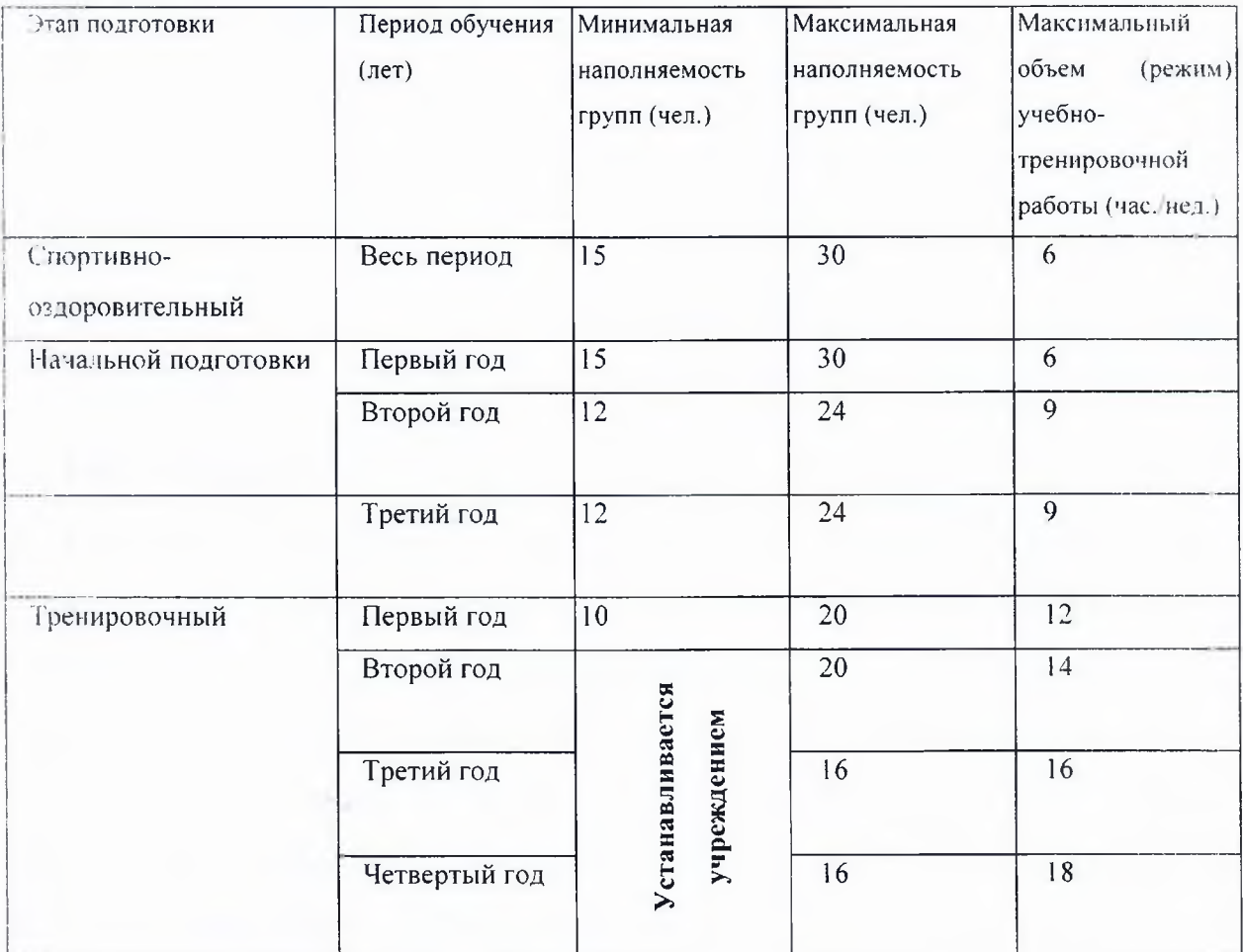

#### спортивной подготовки

1.12. Обучающиеся МКУ ДО «ДЮСШ» с. Рощино, прошедшие обучение на учебно-тренировочном этапе, имеют право на получение копии личной карточки спортсмена и справки об окончании учреждения.